## **Tileslider not working**

*2011-10-21 03:07 AM - Paolo Cavallini*

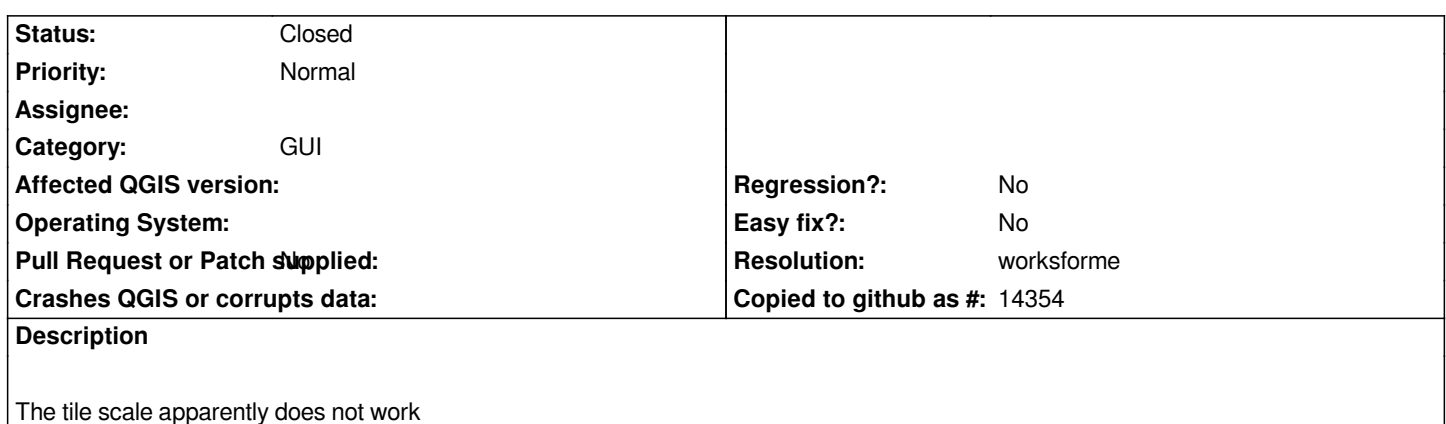

## **History**

## **#1 - 2011-10-24 06:06 AM - Giovanni Manghi**

*- Status changed from Open to Feedback*

*Not confirmed here. It works only if the WMS server is a tiled one, like a tileache one. Try this:*

*http://tilecache.osgeo.org/wms-c/tilecache.py*

*and leave feedback.*

## **#2 - 2011-10-24 07:07 AM - Paolo Cavallini**

*- Resolution set to worksforme*

*- Status changed from Feedback to Closed*

*I remember it was working with OSM layers, but I may be wrong*